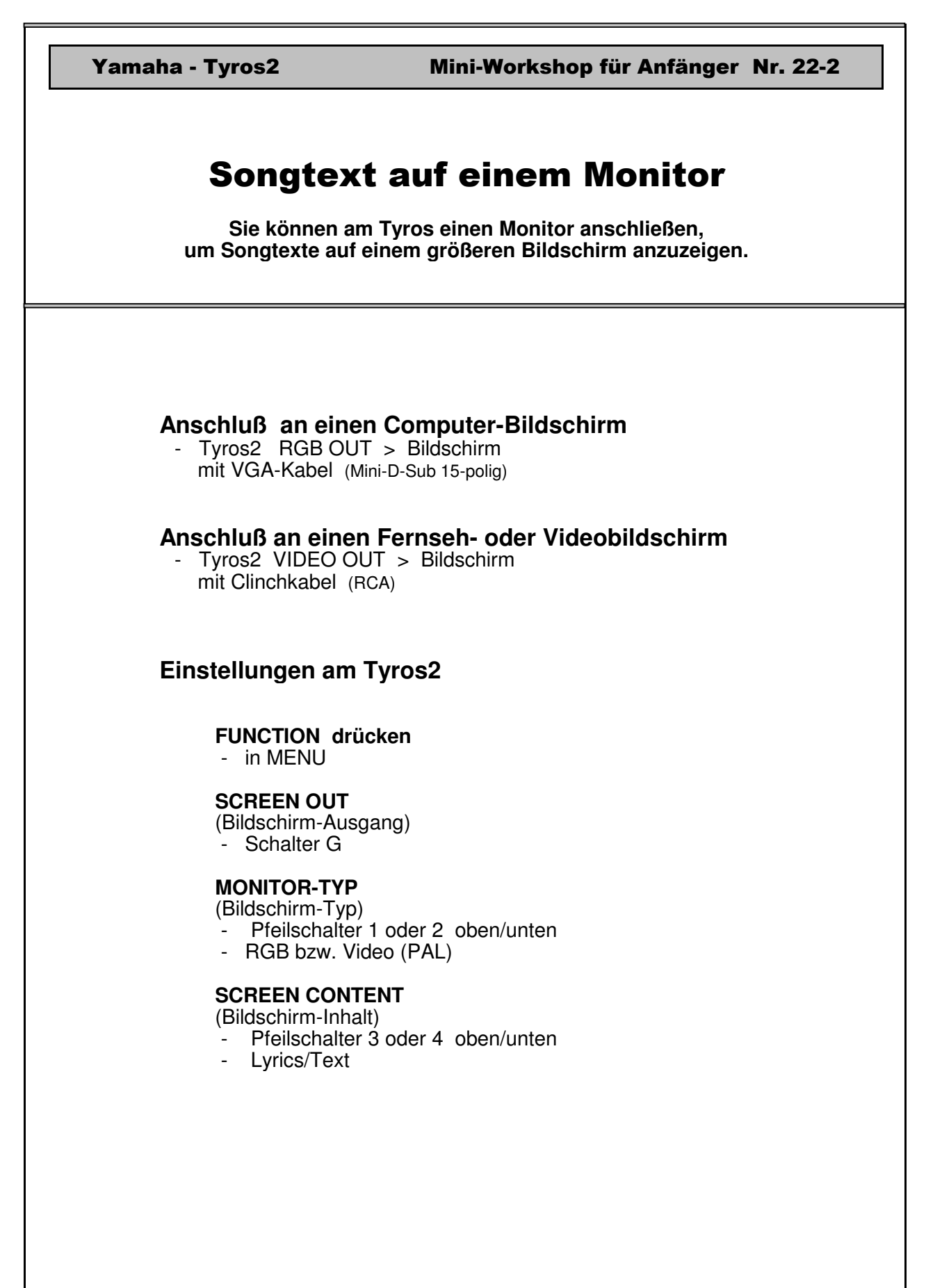

Tyros-Anleitung-22-2.pdf

Bedienungsanleitung  $S. 2 + 116 + 118$